Java + VW

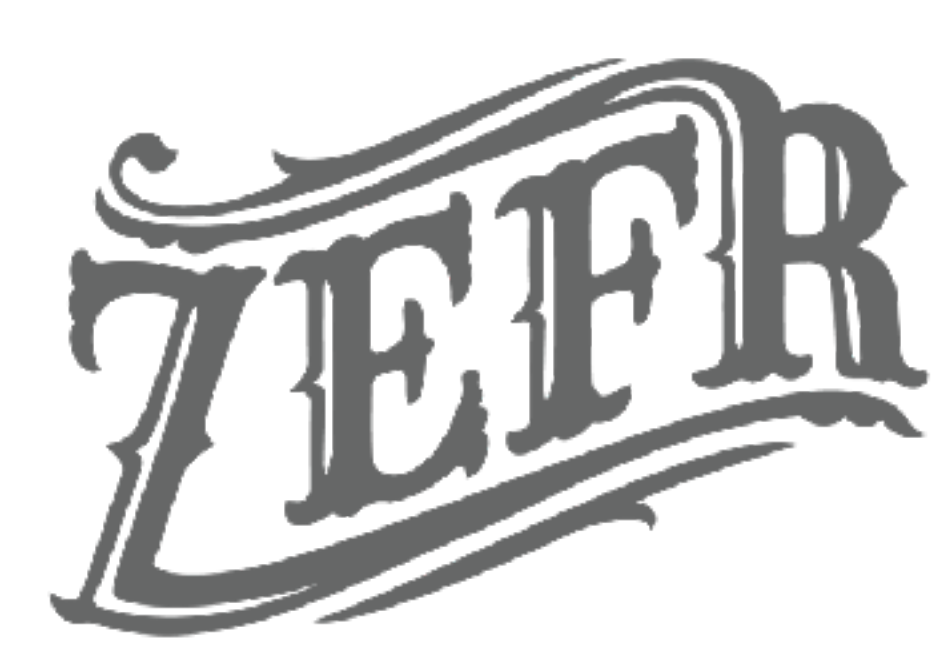

# **Jon Morra** and Ryan Deak

What we want in a library

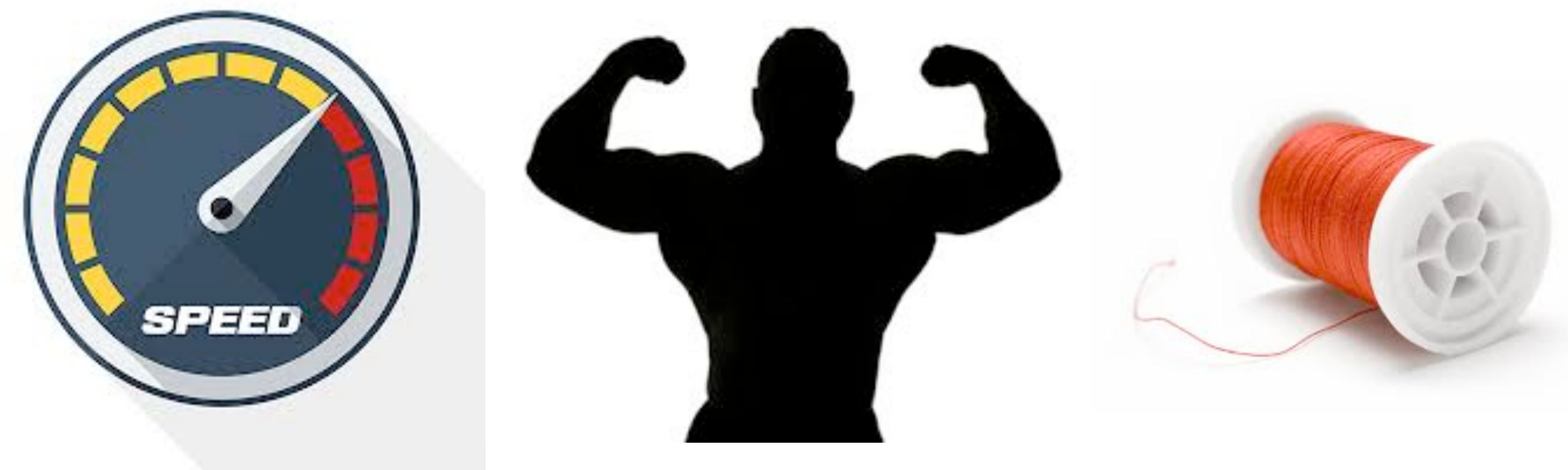

远郎

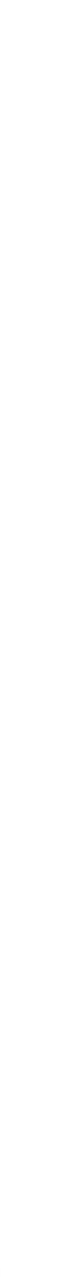

## Desired Properties

2

### Fast

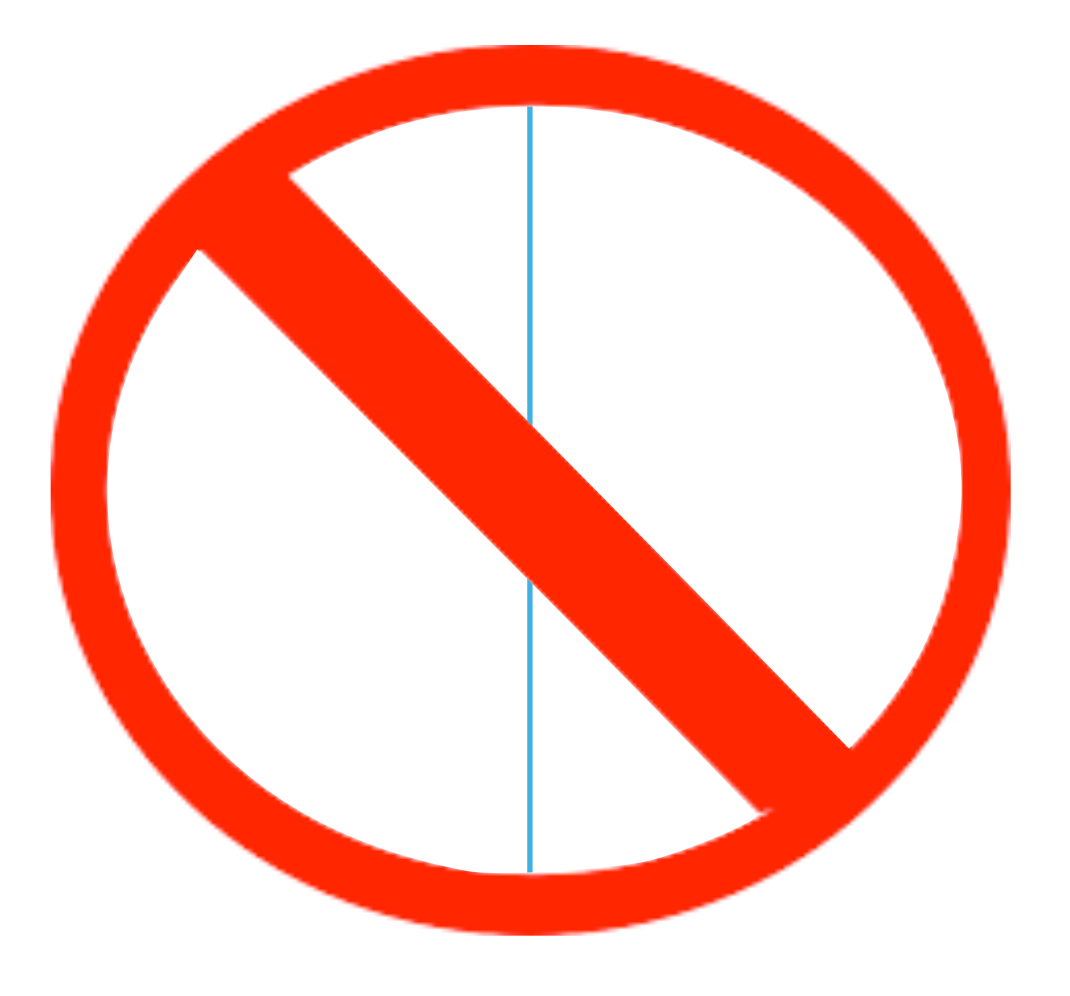

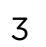

(Process Pipes)

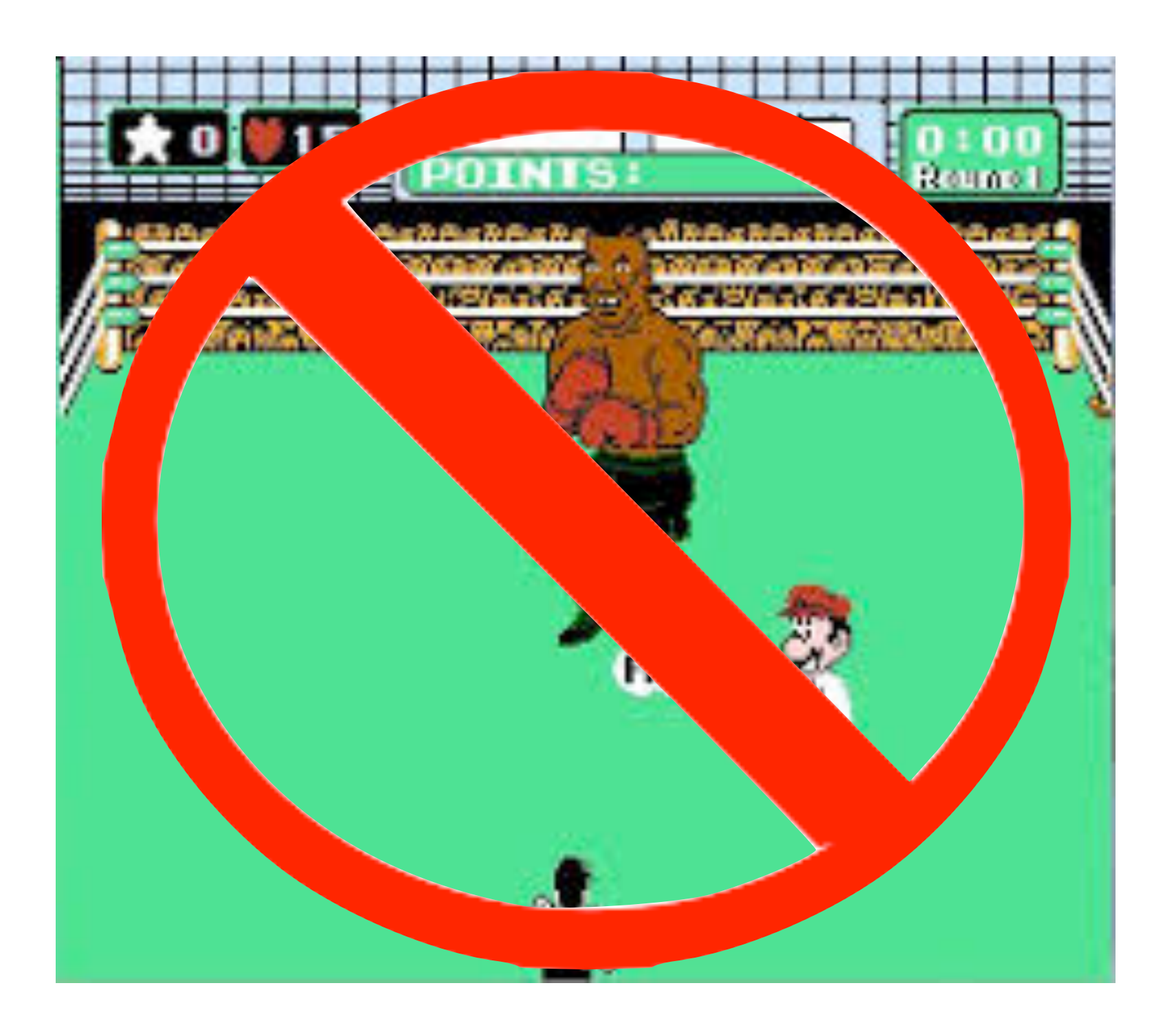

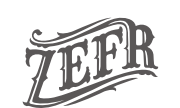

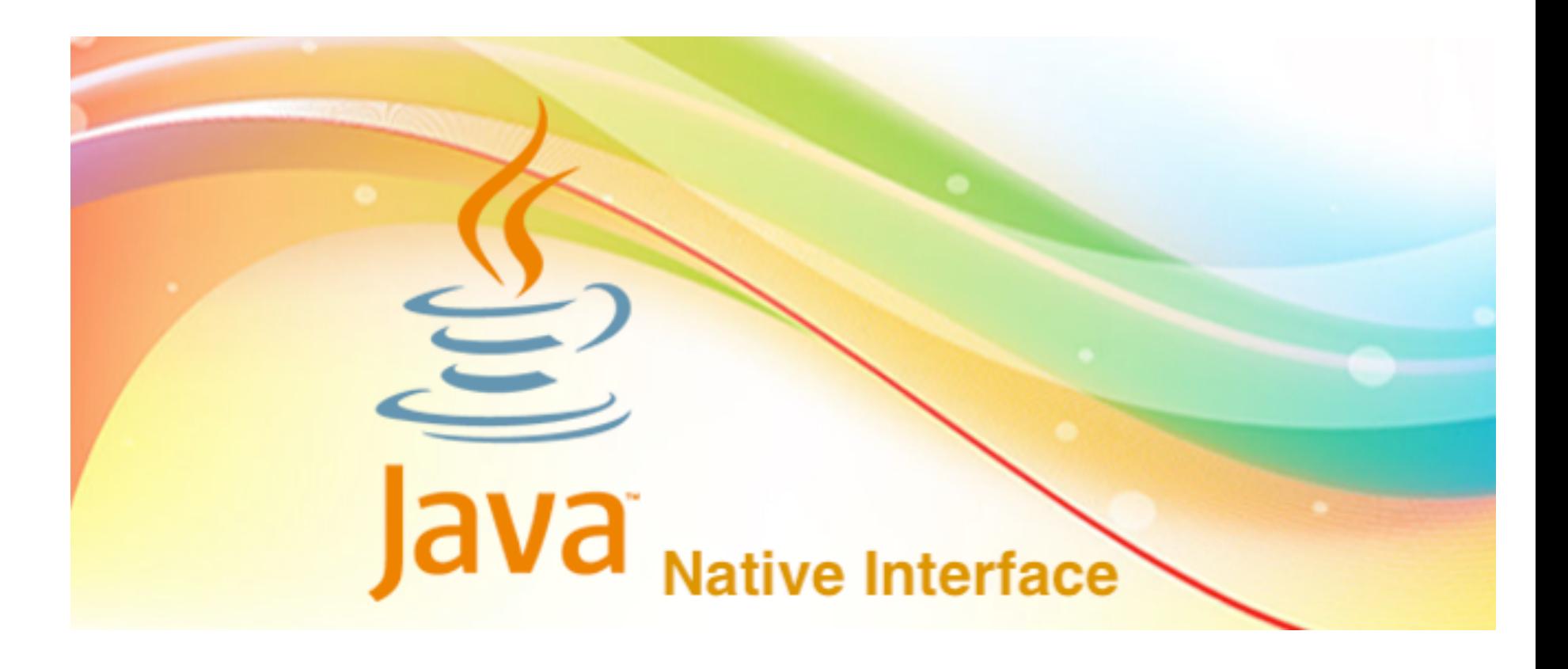

# Strong Typing

**public static**  $\leq$ **T extends VWLearner>** T create(**final** String command) { **long** nativePointer =  $initialize$  (command);  $W$ ReturnType returnType =  $getReturnType(nativePointer)$ ; **switch** (returnType) { **case ActionProbs: return** (T)new VWActionProbsLearner(nativePointer); **case ActionScores: return** (T)new VWActionScoresLearner(nativePointer); case  $Multiclass: return (T) new VMMulticlassLearner(nativePointer);$ case Multilabels: return (T)new VWMultilabelsLearner(nativePointer); case  $Prob:$  return  $(T)$  new VWP robLearner (native Pointer); case  $Scalar: return (T)$ new VWScalarLearner(nativePointer); case Scalars: return  $(T)$ new VWScalarsLearner(nativePointer); case Unknown: default: // Doing this will allow for all cases when a C object is made to be closed. closeInstance(nativePointer); throw new IllegalArgumentException("Unknown WW return type using command: " + command);

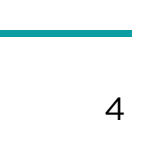

## Thread Safety

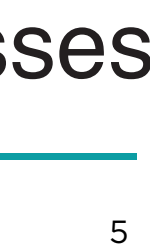

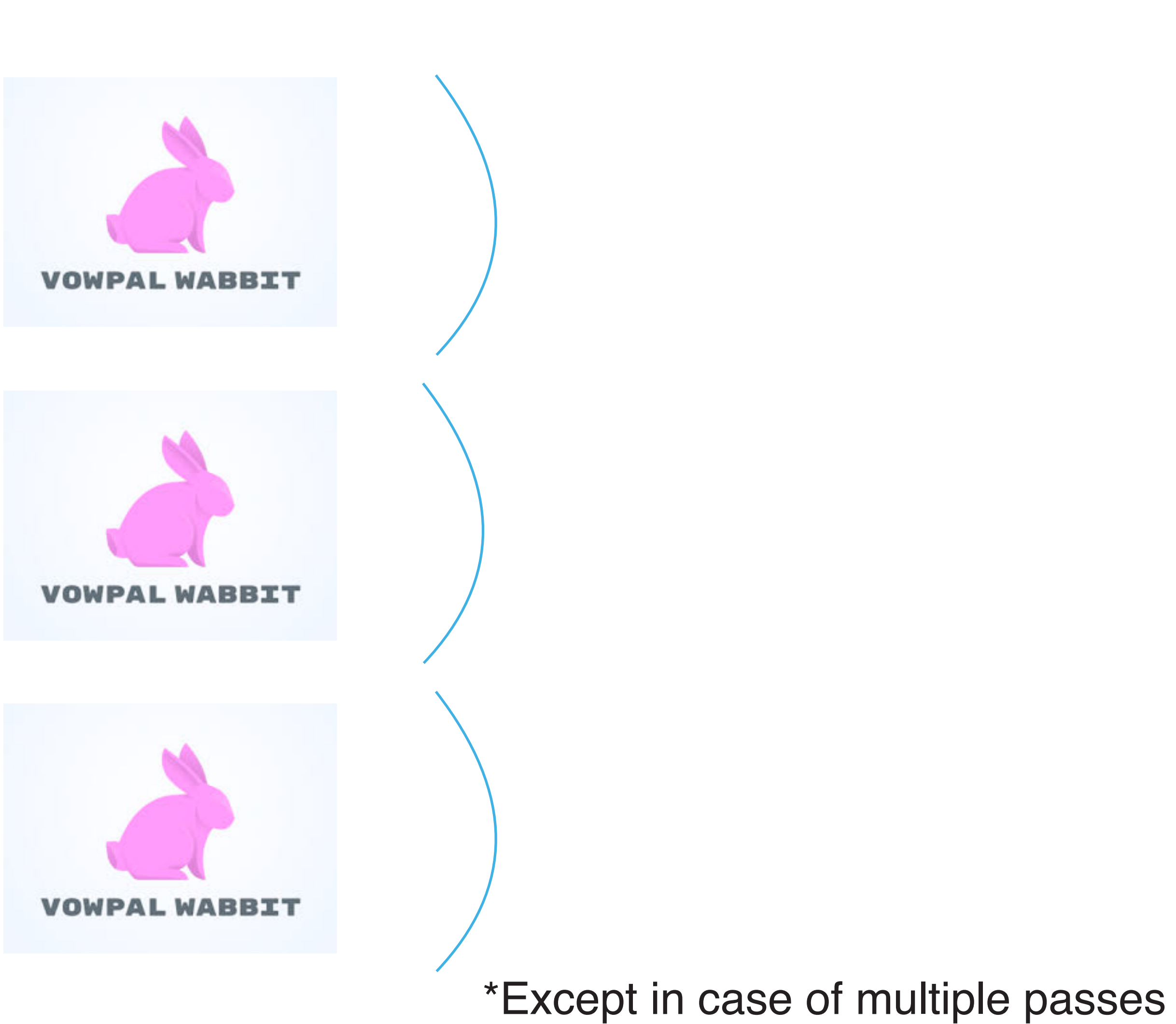

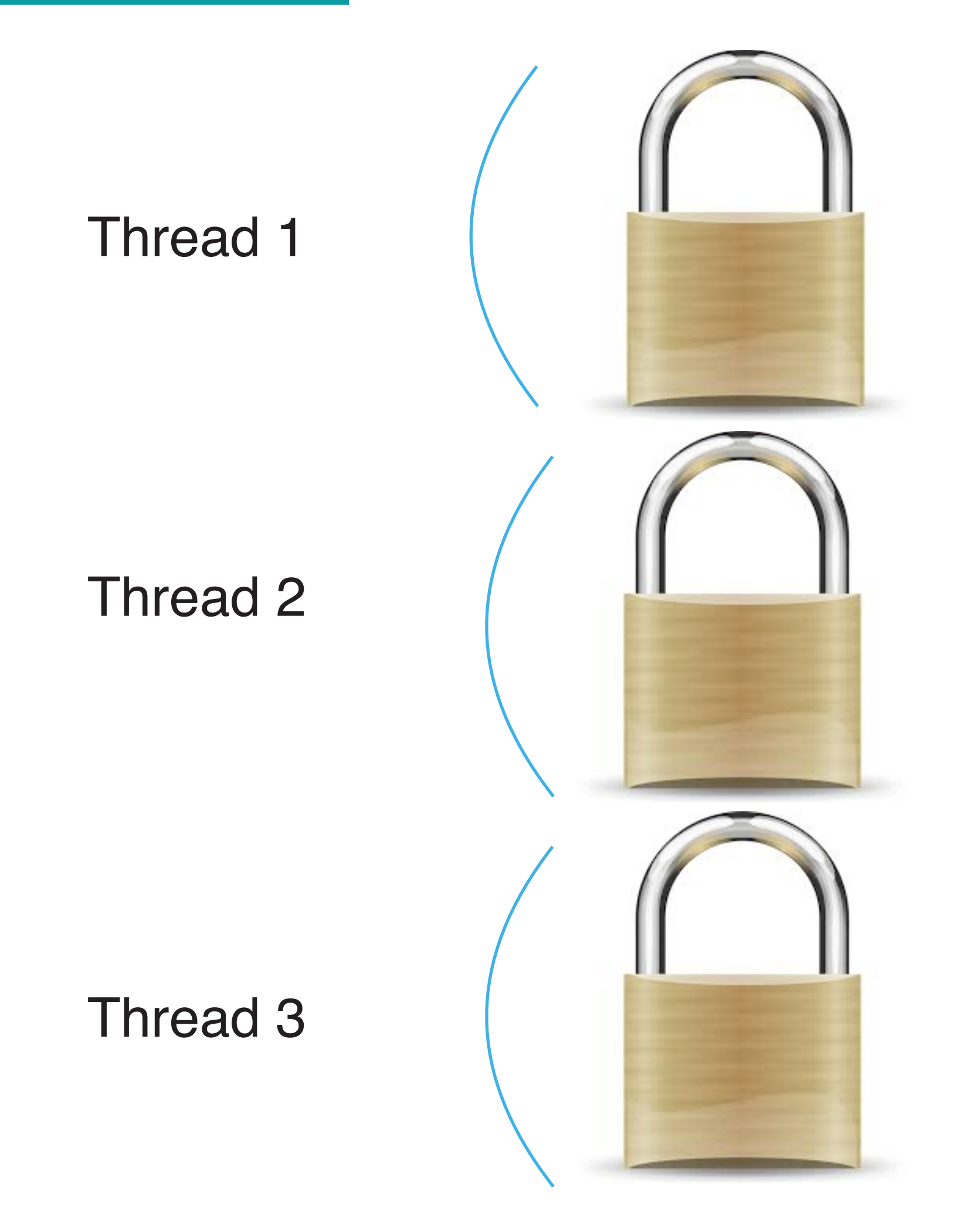

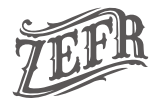

## How to build it

6

**jon.morra**:**vowpal\_wabbit/ (master)** \$ make cd vowpalwabbit; /Applications/Xcode.app/Contents/Developer/usr/bin/make -j 8 things make[1]: Nothing to be done for `things'. **jon.morra**:**vowpal\_wabbit/ (master)** \$ make java cd vowpalwabbit; /Applications/Xcode.app/Contents/Developer/usr/bin/make -j 8 things make[1]: Nothing to be done for `things'. cd java; /Applications/Xcode.app/Contents/Developer/usr/bin/make things <MORE> **jon.morra**:**vowpal\_wabbit/ (master)** \$ cd java **jon.morra**:**java/ (master)** \$ ls -lht target total 4856 -rwxr-xr-x 1 jon.morra 10000 2.4M Dec 5 17:38 libvw\_jni.dylib **jon.morra**:**java/ (master)** \$ mvn install [INFO] Scanning for projects… <MORE> Results : Tests run: 33, Failures: 0, Errors: 0, Skipped: 1 <MORE> [INFO] ------------------------------------------------------------------------ [INFO] BUILD SUCCESS  $[INFO]$ put this file on java.library.path https://mvnrepository.com/artifact/com.github.johnlangford/vw-jni

TEFR

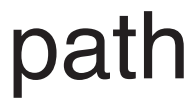

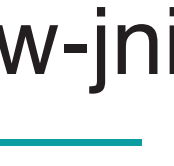

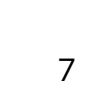

## Example Usages

Real Example

 $WSSca1arLearner m = WWLearners. create(cmd);$ for  $(int i=0, i<100, ++i)$  {  $m \cdot \text{learn}$  (example: "-1 | ");  $m.$  learn(example: "1 | "); m.close(); // Can be slow if using multiple passes!!!!

float  $expVwOutput = 0.50419676f$ ;  $m =$  WWLearners.create("--quiet -i foo.model"); assertEquals(expVwOutput, m.predict(example: "| "), delta: 0.0001);

$$
\widehat{\mathbf{L}}^{\text{FR}}
$$

# String cmd = "--quiet --loss\_function logistic --link logistic -f foo.model";

#### Simple Model

#### WScalarLearner m = WWLearners.create("--quiet --loss\_function logistic --link logistic -f basic.model");

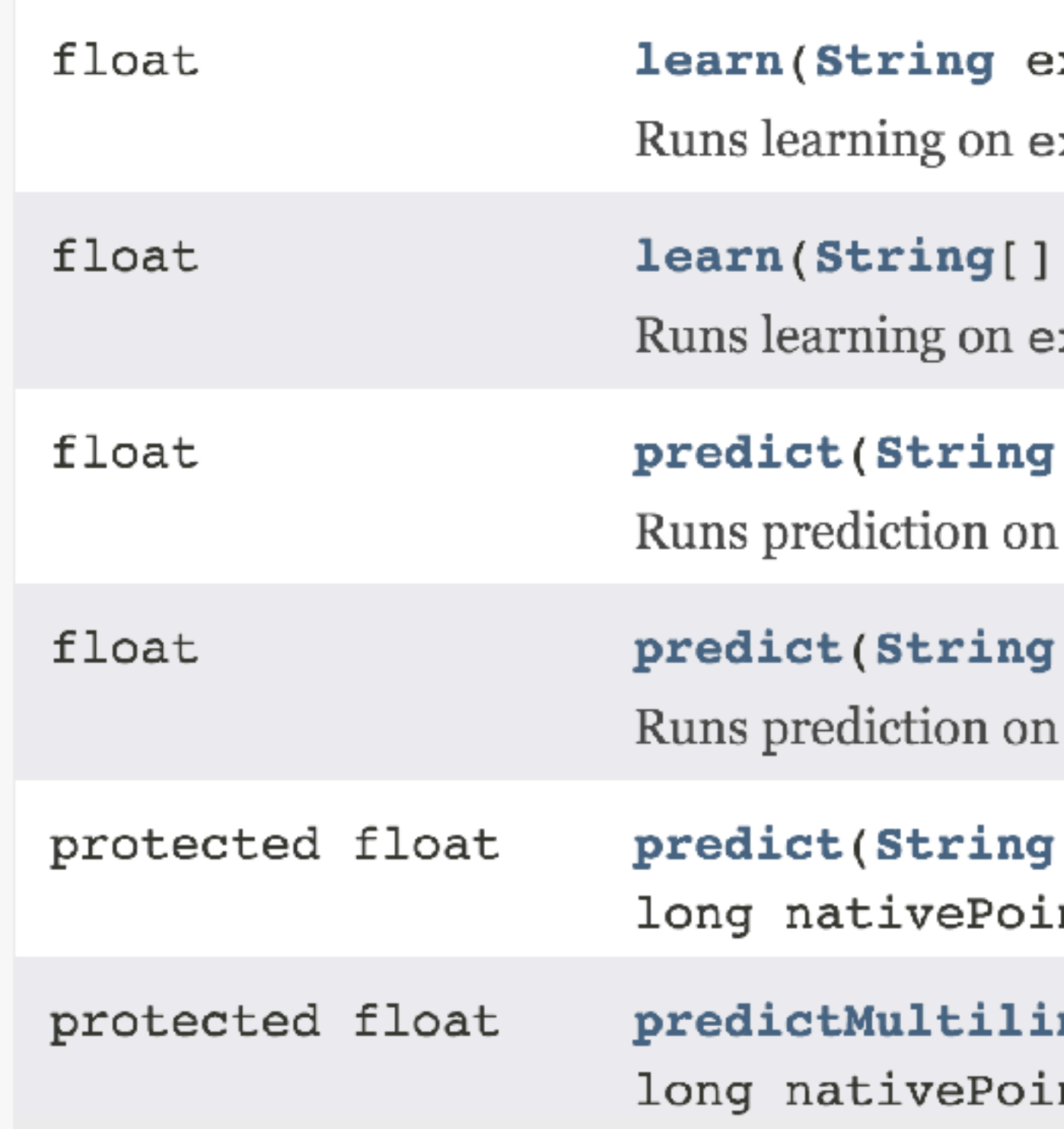

```
xample)
xample and returns the prediction output.
 example)xample and returns the prediction output.
 example)example and returns the prediction output.
[] example)
example and returns the prediction output.
 example, boolean learn,
nter)
ne(String[] example, boolean learn,
nter)
```
## Example Usages

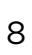

CBADF Model

### WWActionScoresLearner  $vw = WIIearners.create('--quiet --cb_andf -f cbadt.model");$

All Implemented Interfaces:

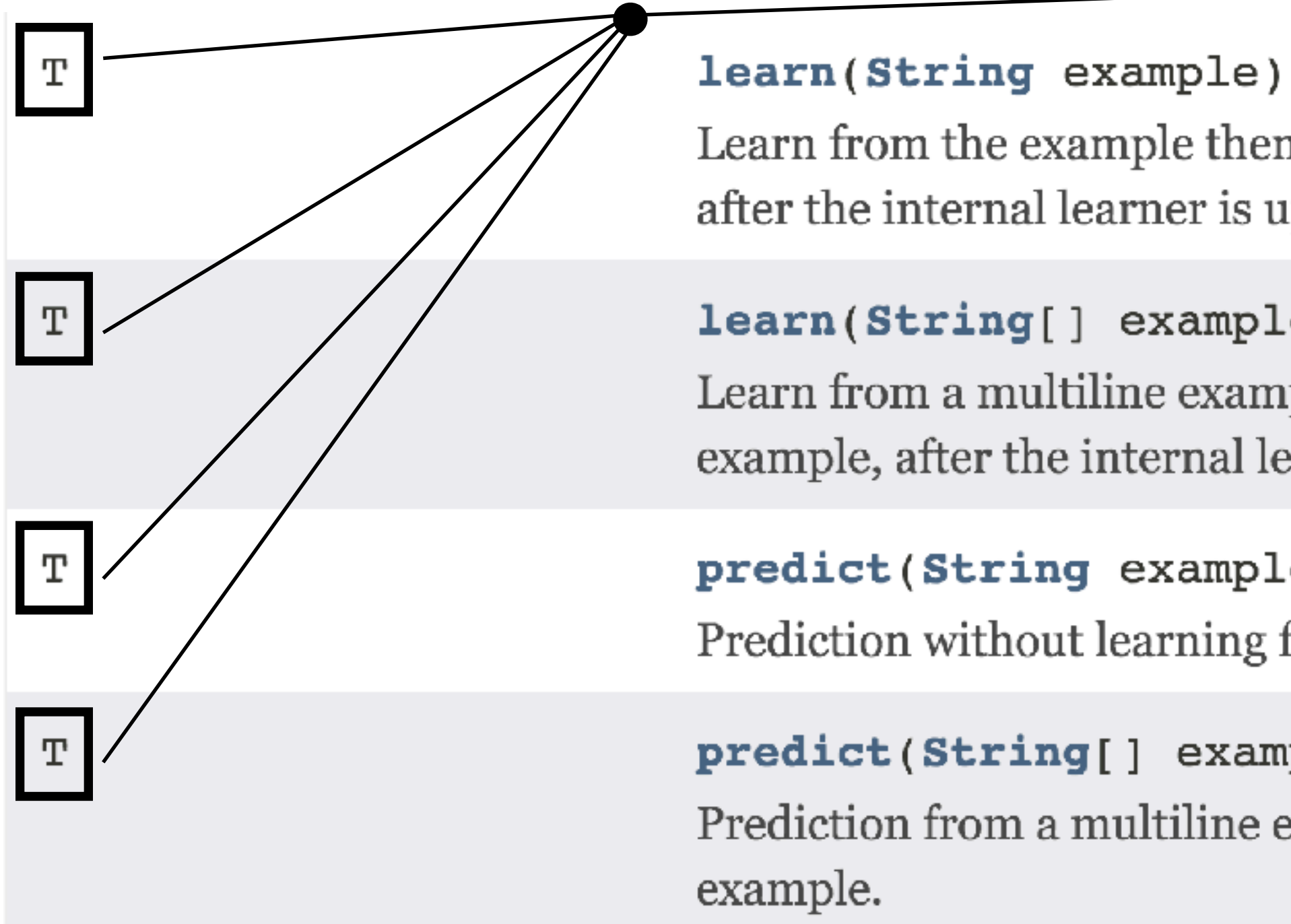

远此

#### Closeable, AutoCloseable, VWLearner, VWTypedLearner<ActionScores>

Learn from the example then return the prediction given the example, after the internal learner is updated.

learn(String[] example)

Learn from a multiline example then return the prediction given the example, after the internal learner is updated.

predict(String example) Prediction without learning from the example.

predict(String[] example) Prediction from a multiline example without learning from the

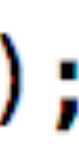

## Example Usages

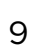

What's next

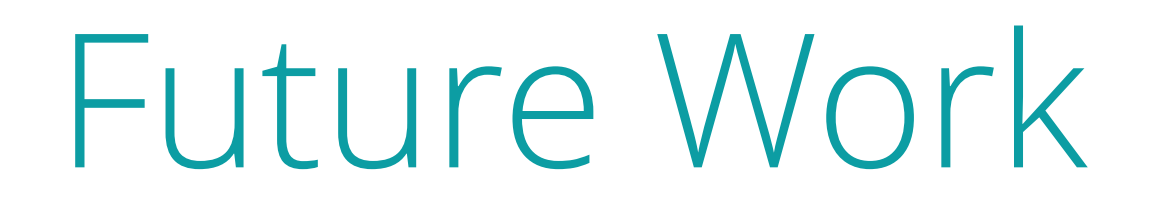

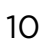

• Static linking for JNI layer (only available with Java 8 and above) • More pure functions in VW that allow easier usage as a library

- More unified build system
- 
- 
- Multiple passes requires a global lock

派趾

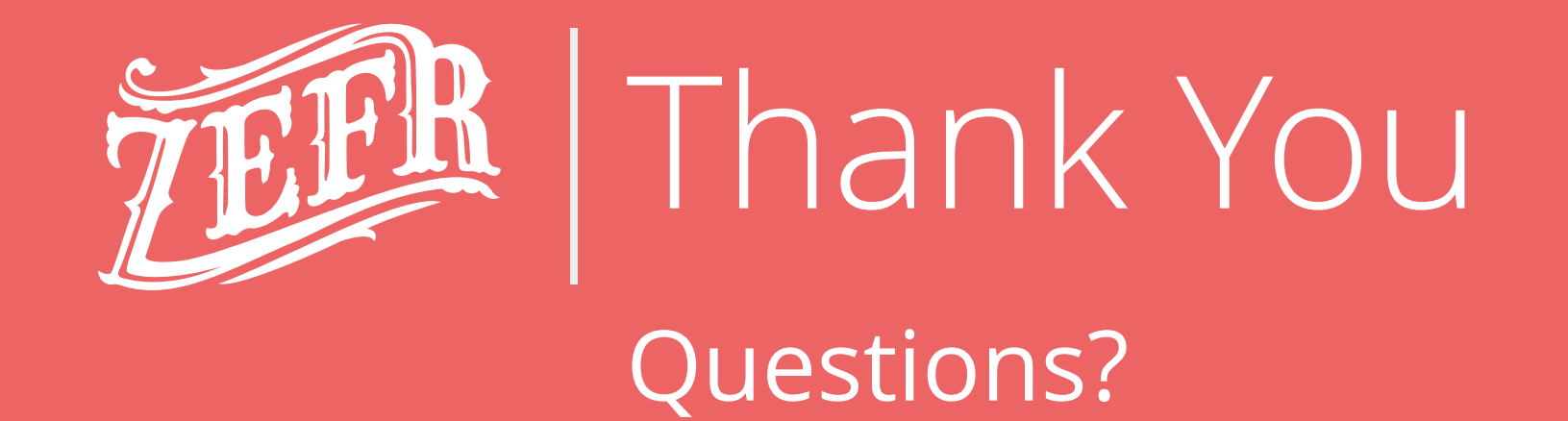

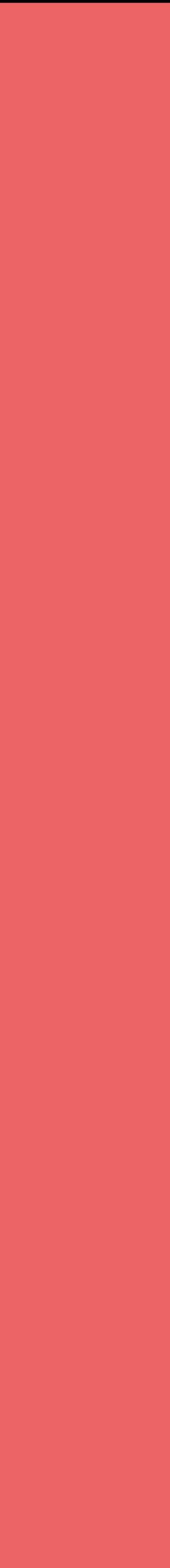

 $11<sub>1</sub>$